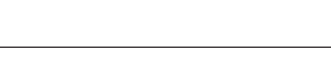

AIP **FRANCE** 

> **LE CASTELLET** STAR RNAV SUD/South MARSEILLE PROVENCE (LFML) RWY 13/31

> > (Protégées pour / Protected for CAT A, B, C)

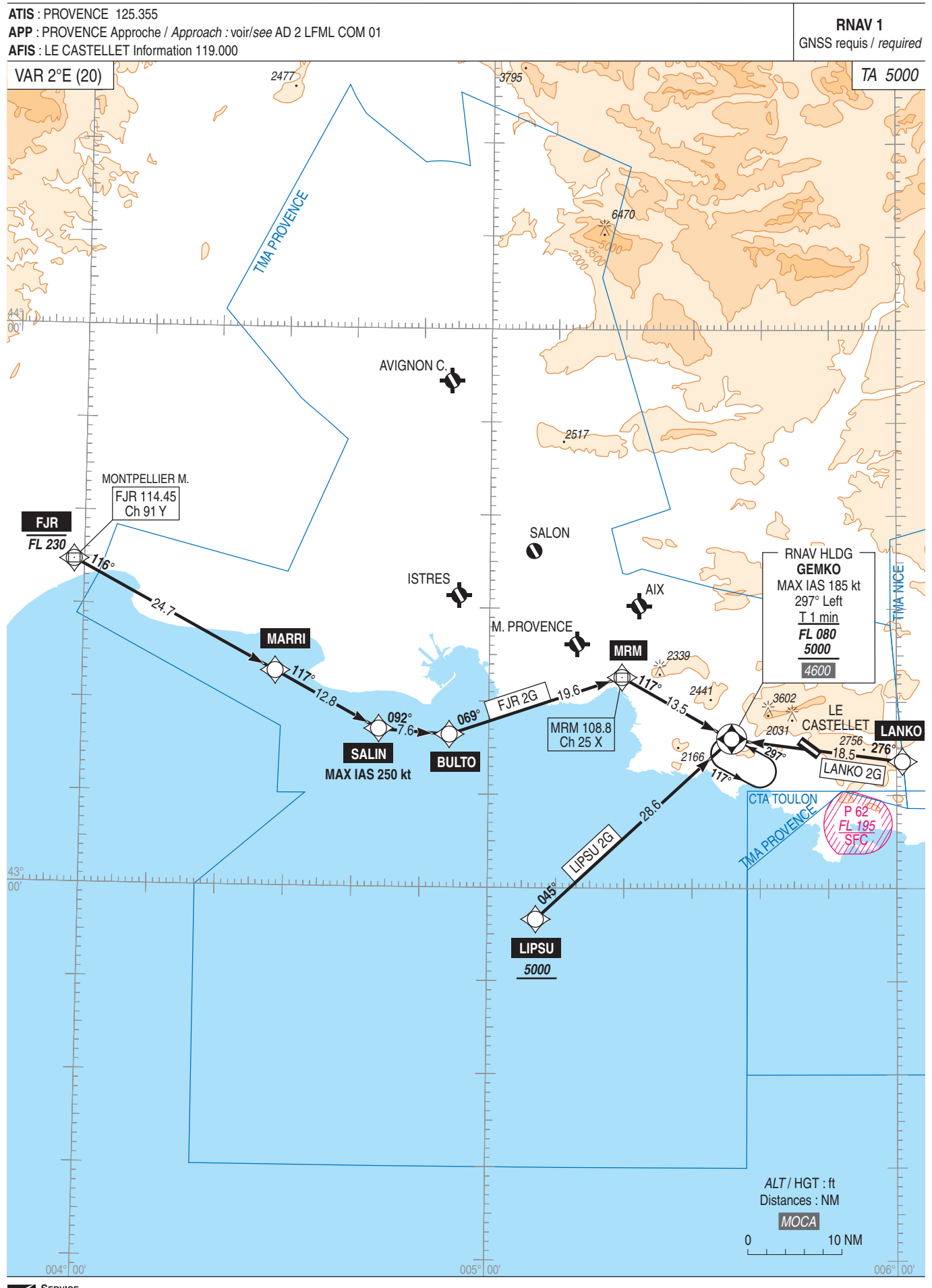

SERVICE<br>DE L'INFORMATION<br>AERONAUTIQUE